# Application for admission to UPC

courses

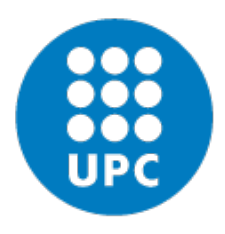

UNIVERSITAT POLITÈCNICA DE CATALUNYA **BARCELONATECH** 

Escola Superior d'Enginyeries Industrial, Aeroespacial i Audiovisual de Terrassa

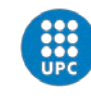

#### Dear student!

It will be a pleasure to welcome you at ESEIAAT next semester. You should apply to our online system:

[https://prisma-nou.upc.edu/apl/home\\_preinscripcio.php?idioma=1](https://prisma-nou.upc.edu/apl/home_preinscripcio.php?idioma=1)

Follow the instructions in this document to complete your application successfully.

See you soon in our campus.

## 1. Registration

• If your are student UPC, put your username and password: (continue step 5)

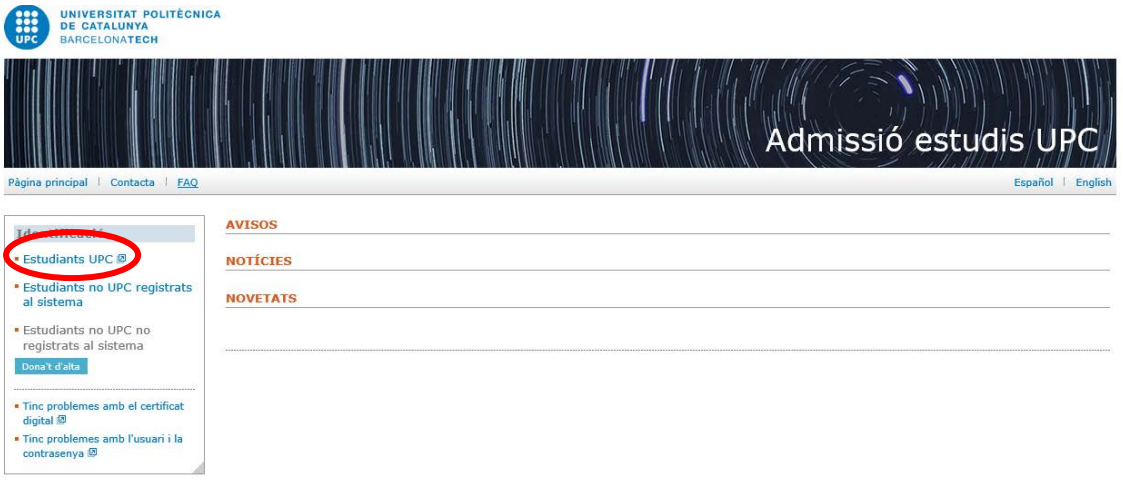

• Otherwise, Click on *register* :

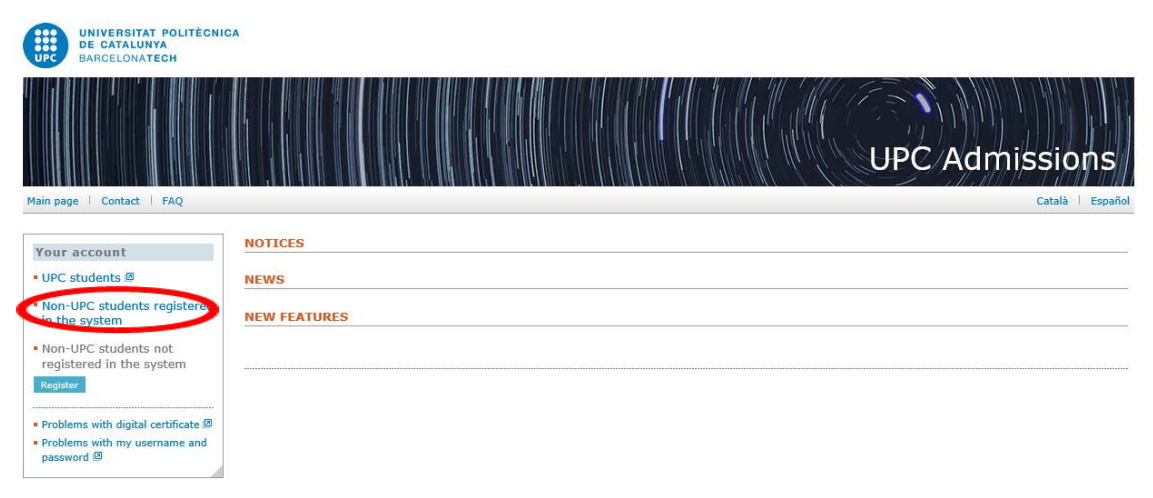

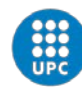

## 2. Personal Data

#### Fill all the fields marked inside the red box:

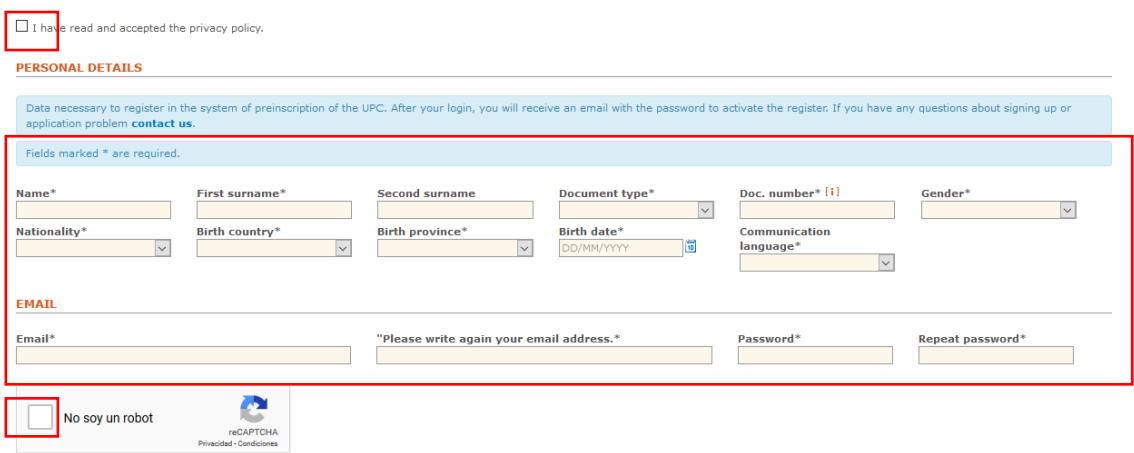

## 3. Mail confirmation and activation

Once you already fill all your data, you will see this:

Registration completed correctly. You will receive an email to validate your account.

You will receive an email like the following one:

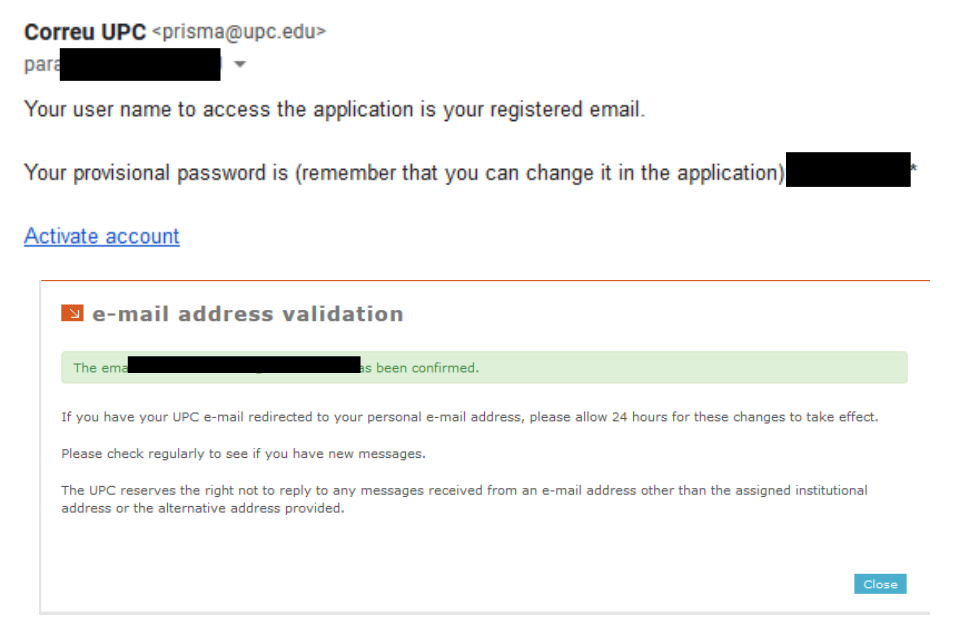

Once you activate your account, you will be able to access to the application procedure with the user and the password mentioned in the previous email.

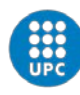

## 4. Log in

With your user and password log in only in this site:

[https://prisma-nou.upc.edu/apl/home\\_preinscripcio.php?idioma=3](https://prisma-nou.upc.edu/apl/home_preinscripcio.php?idioma=3)

#### Option A. if this is the first time you are accessing UPC admissions

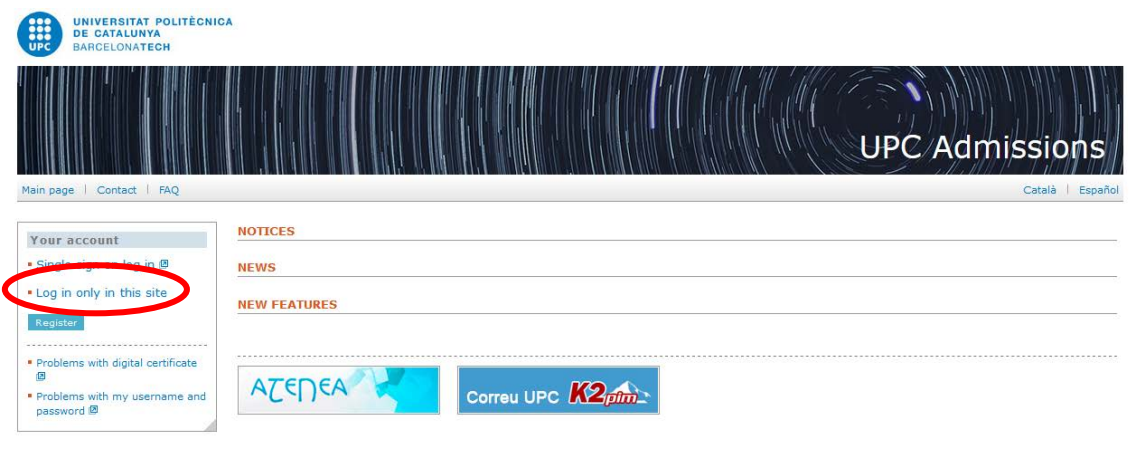

### Option B. If you are UPC students

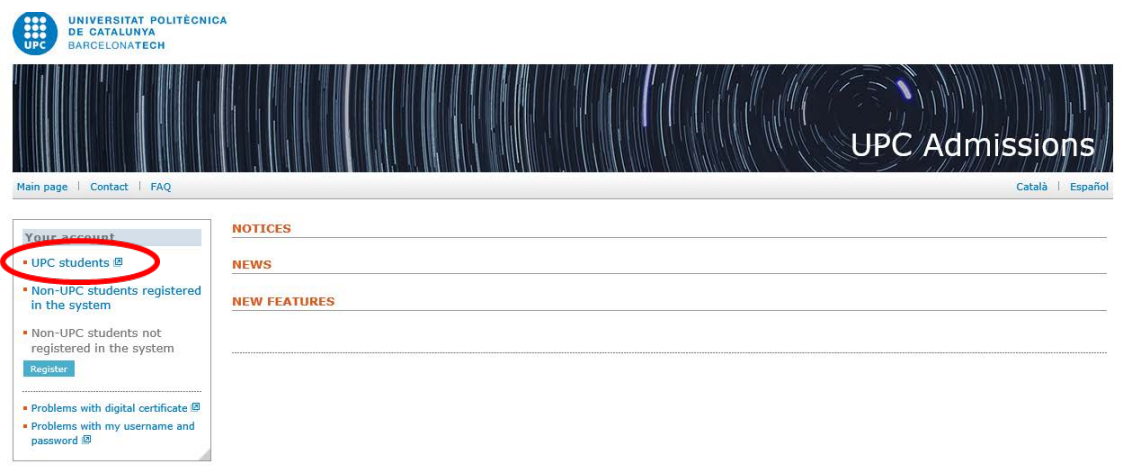

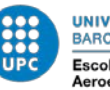

# 5. Complete your personal data and Academic Details

#### Fields marked with an asterisk (\*) are required.

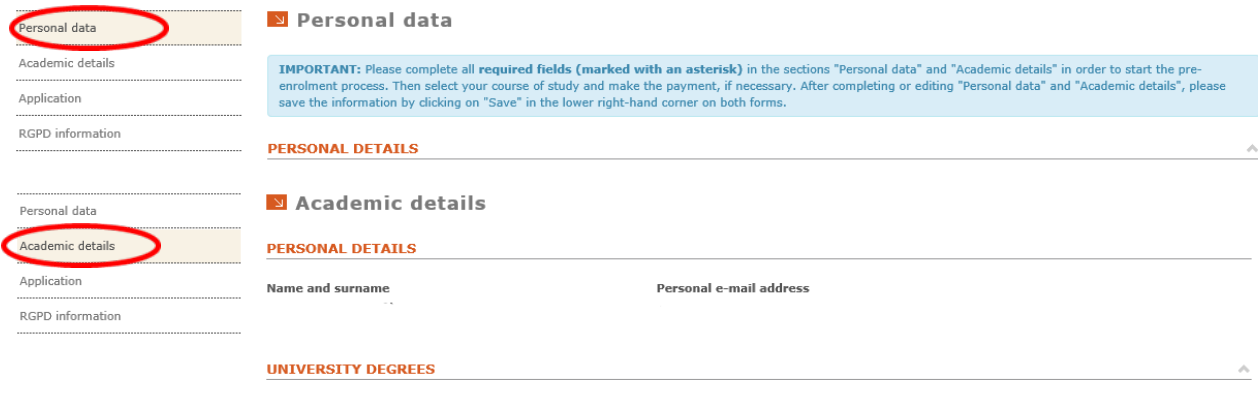

## 6. Application procedure

For the **application procedure**, you need to click on *Application and Add*.

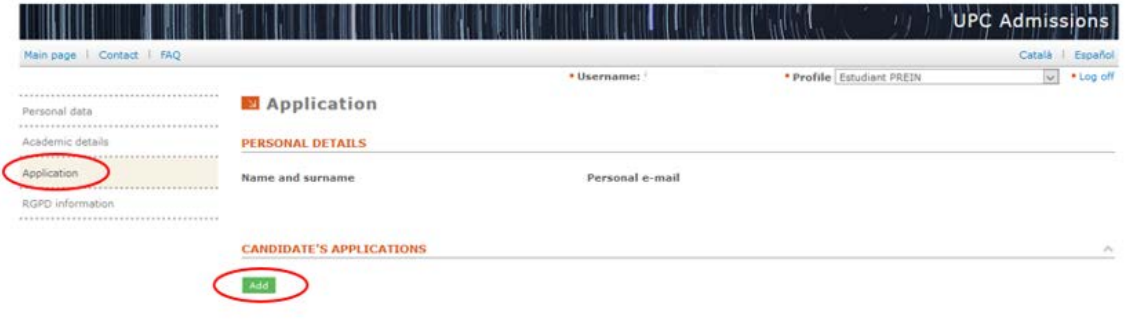

You have to select **Application for Master** in program type in Name\*.

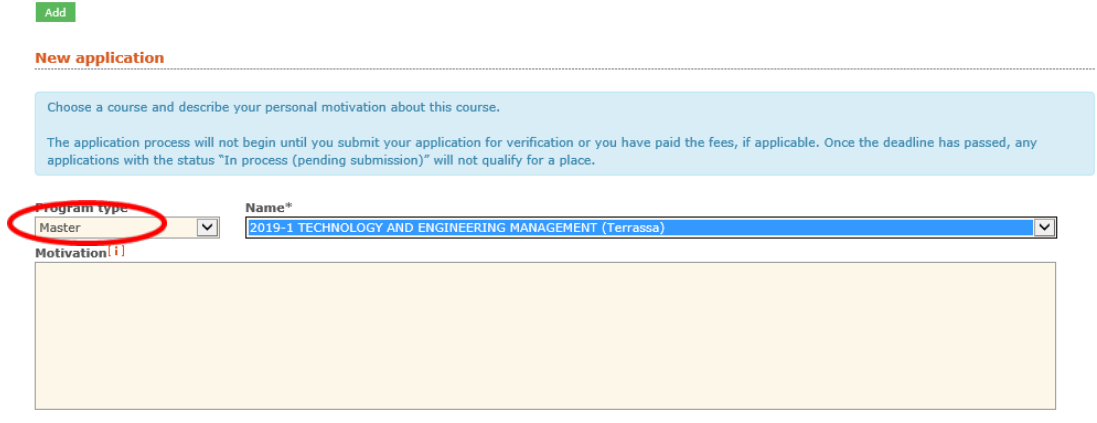

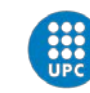

All the programs offers in ESEIAAT:

- **ENGINYERIA AERONÀUTICA (Terrassa)**
- **ENGINYERIA D'ORGANITZACIÓ (semipresencial)(Terrassa)**
- **ENGINYERIA INDUSTRIAL (Terrassa)**
- **ENGINYERIA DE SISTEMES AUTOMÀTICS I ELECTRÒNICA INDUSTRIAL (Terrassa)**
- **ENGINYERIA TÈXTIL I PAPERERA (Terrassa)**
- SPACE AND AERONAUTICAL ENGINEERING (Terrassa)
- TECHNOLOGY AND ENGINEERING MANAGEMENT (Terrassa)

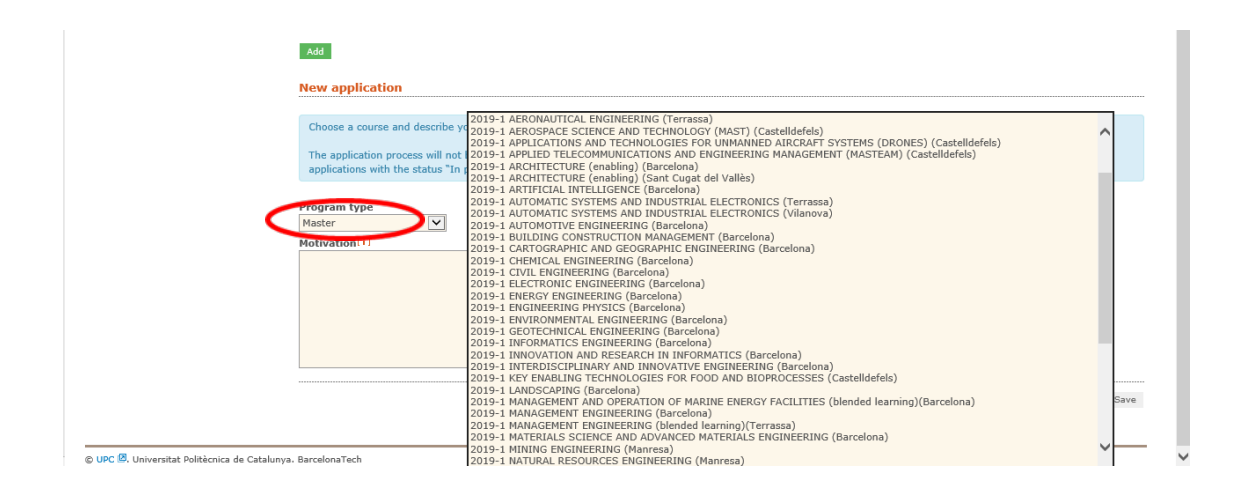

In ESEIAAT also we have Double official master's degree:

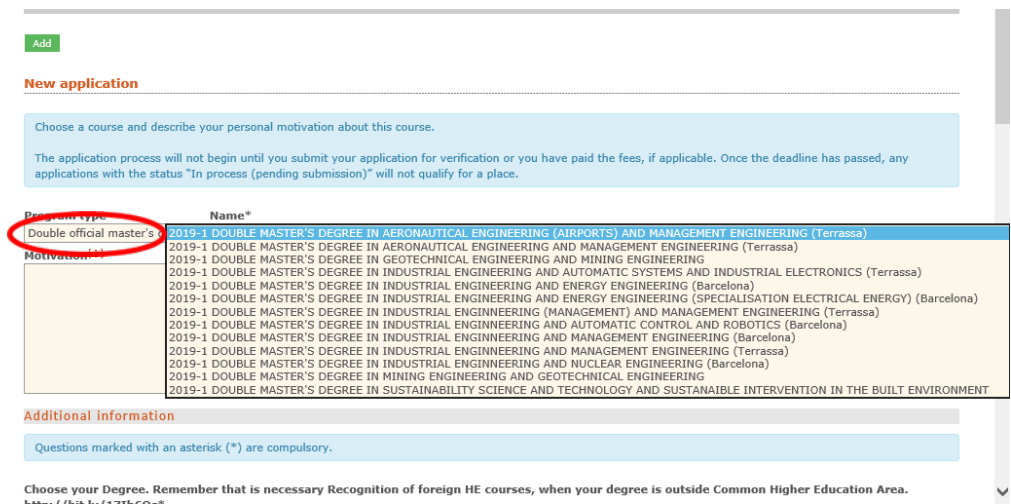

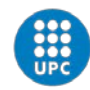

Before to save, you have to answear our **questionnaire (depend on the Master's Degree chosen)**:

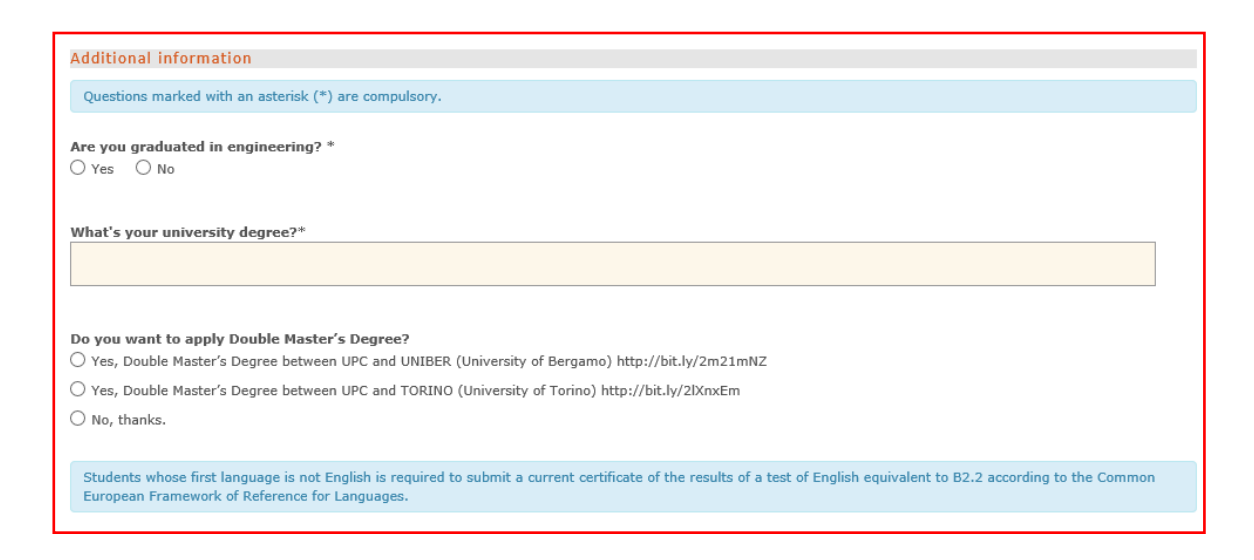

Use the bottom section **Electronic Documentation** to add the documentation required:

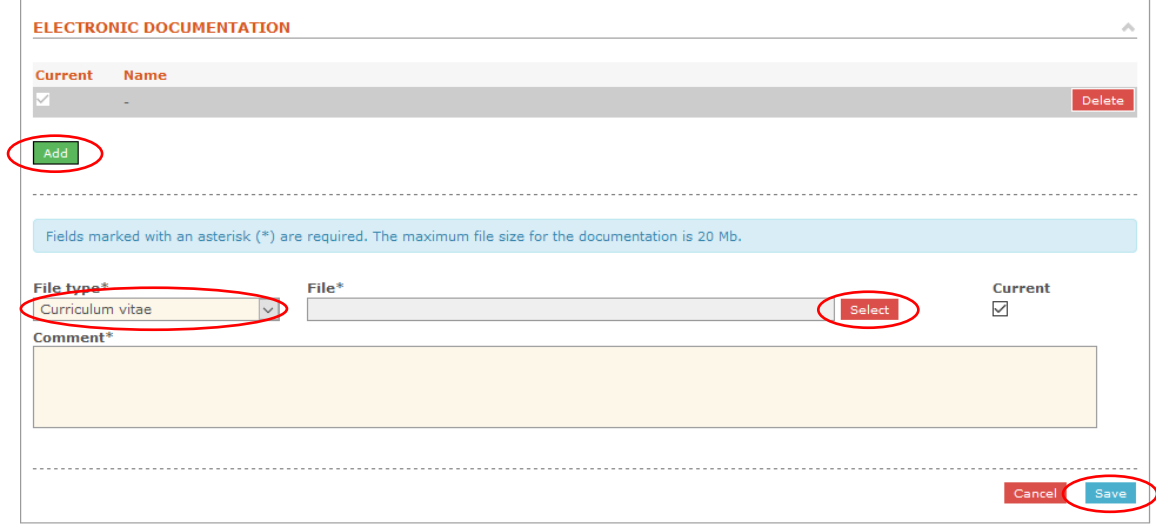

You have to attach all the requested documentation:

**PHOTOCOPY NIE or Passport** 

- **· TRANSCRIPT OF RECORDS**
- **· CURRICULUM VITAE**

**· UNIVERSITY DIPLOMA (foreign students: approval card and document issued by the University stating that the title gives access to postgraduate studies)**

**· ACCREDITATION ENGLISH Level B2.2** 

**· Payment of registration fee.**

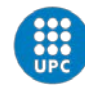

When you finish, you must **pay 30€** and have to **send your application**:

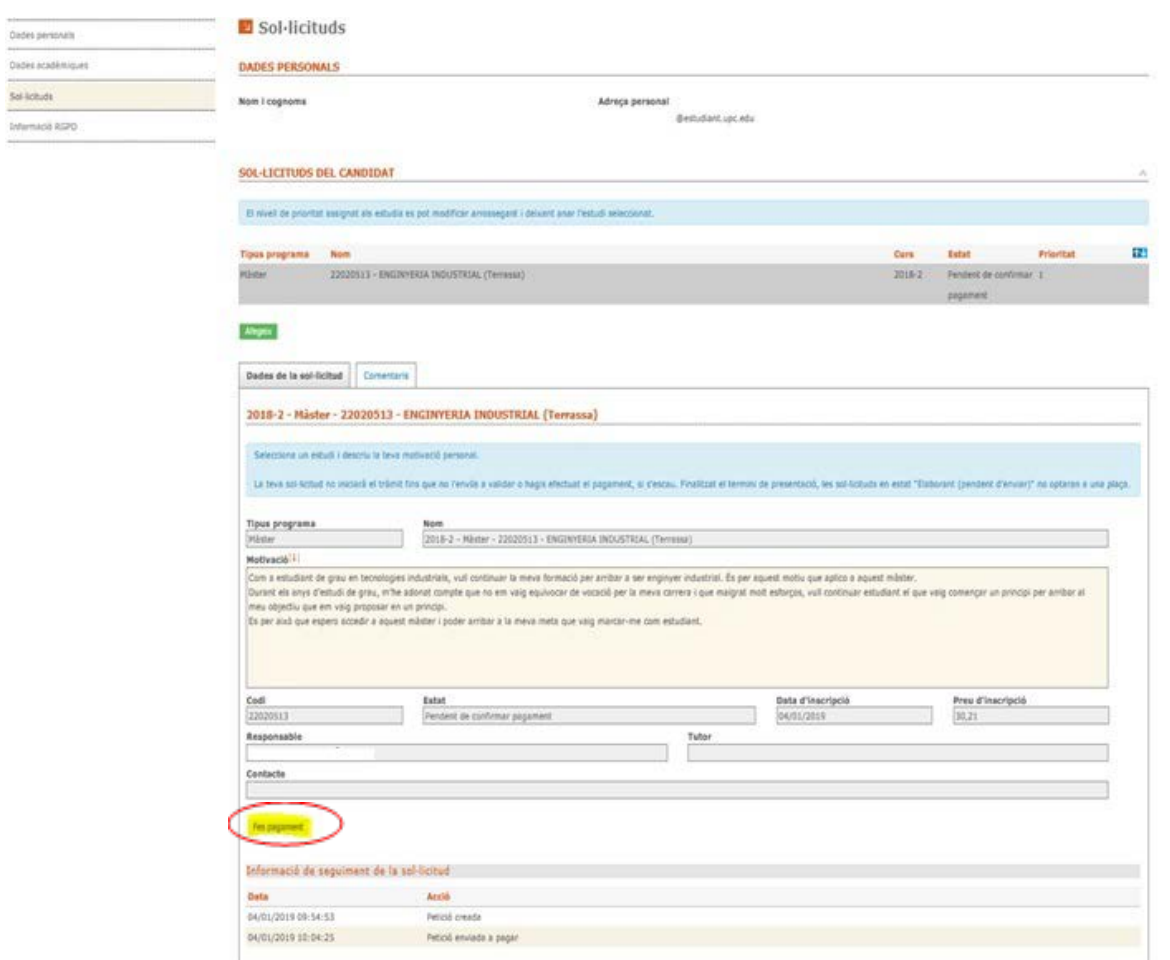

**After the sending the application, you can continue uploading documentation on our system**.

More information:

Catalan version: [https://eseiaat.upc.edu/ca/estudis/tramits-administratius/tramits](https://eseiaat.upc.edu/ca/estudis/tramits-administratius/tramits-master/acces-master)[master/acces-master](https://eseiaat.upc.edu/ca/estudis/tramits-administratius/tramits-master/acces-master)

English version[: https://eseiaat.upc.edu/en/programmes/administrative-procedures/access](https://eseiaat.upc.edu/en/programmes/administrative-procedures/access-master-degrees-pre)[master-degrees-pre](https://eseiaat.upc.edu/en/programmes/administrative-procedures/access-master-degrees-pre)

You can contact with us on **[admissions.eseiaat@upc.edu](mailto:admissions.eseiaat@upc.edu)**

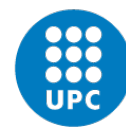

**UNIVERSITAT POLITÈCNICA DE CATALUNYA BARCELONATECH** 

Escola Superior d'Enginyeries Industrial, Aeroespacial i Audiovisual de Terrassa